# Using BGP Communities

### ISP Workshops

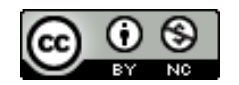

**These materials are licensed under the Creative Commons Attribution-NonCommercial 4.0 International license (http://creativecommons.org/licenses/by-nc/4.0/)**

<sup>1</sup> Last updated 4th February 2021

## Acknowledgements

- p This material originated from the Cisco ISP/IXP Workshop Programme developed by Philip Smith & Barry Greene
- p Use of these materials is encouraged as long as the source is fully acknowledged and this notice remains in place
- p Bug fixes and improvements are welcomed
	- n Please email *workshop (at) bgp4all.com*

Philip Smith

## Multihoming and Communities

- p The BGP community attribute is a very powerful tool for assisting and scaling BGP Policies and BGP Multihoming
- p Most major Network Operators make extensive use of BGP communities:
	- **n** Internal policies
	- **n** Inter-provider relationships (MED replacement)
	- **n** Customer traffic engineering

## Using BGP Communities

p Four scenarios are covered:

- Use of RFC1998 traffic engineering
- Extending RFC1998 ideas for even greater customer policy options
- **n** Community use in Network Operator backbones
- Customer Policy Control (aka traffic engineering)

### An example of how Network Operators use communities…

### p Informational RFC

- p Describes how to implement loadsharing and backup on multiple inter-AS links
	- BGP communities used to determine local preference in upstream's network

### p Gives control to the customer

- **n** Means the customer does not have to phone upstream's technical support to adjust traffic engineering needs
- p Simplifies upstream's configuration
	- **n** Simplifies network operation!

- p RFC1998 Community values are defined to have particular meanings
- p ASx:100 **set local preference 100**
	- Make this the preferred path
- p ASx :90 **set local preference 90**
	- Make this the backup if dualhomed on ASx
- p ASx :80 **set local preference 80**
	- **n** The main link is to another provider with same AS path length
- p ASx :70 **set local preference 70**
	- $\blacksquare$  The main link is to another provider

- p Upstream Provider defines the communities mentioned
- p Their customers then attach the communities they want to use to the prefix announcements they are making
- p For example:
	- **n** If upstream is AS 100
	- To declare a particular path as a backup path, their customer would announce the prefix with community 100:70 to AS100
	- AS100 would receive the prefix with the community  $100:70$  tag, and then set local preference to be 70

### p Sample End-Site Router Configuration

```
router bgp 130
address-family ipv4
 neighbor 100.66.32.1 remote-as 100
 neighbor 100.66.32.1 description Backup Provider
 neighbor 100.66.32.1 route-map as100-out out
 neighbor 100.66.32.1 send-community
 neighbor 100.66.32.1 activate
!
ip as-path access-list 20 permit ^$
!
route-map as100-out permit 10
match as-path 20
set community 100:70
!
```
### p Sample Upstream Router Configuration

```
router bgp 100
address-family ipv4
 neighbor 100.66.32.2 remote-as 130
 neighbor 100.66.32.2 route-map customer-policy-in in
 neighbor 100.66.32.2 activate
!
! Homed to another Provider
ip community-list standard rfc1998-70 permit 100:70
! Homed to another Provider with equal ASPATH length
ip community-list standard rfc1998-80 permit 100:80
! Customer backup routes
ip community-list standard rfc1998-90 permit 100:90
!
```

```
route
-map customer
-policy
-in permit 10
 match community rfc1998
-70
 set local
-preference 70
!
route
-map customer
-policy
-in permit 20
 match community rfc1998
-80
 set local
-preference 80
!
route
-map customer
-policy
-in permit 30
 match community rfc1998
-90
 set local
-preference 90
!
route
-map customer
-policy
-in permit 40
 set local
-preference 100
!
```
- p RFC1998 was the inspiration for a large variety of differing community policies implemented by Network Operators worldwide
- p There are no "standard communities" for what ISPs do
- p But best practices today consider that Network Operators should use BGP communities extensively for multihoming support of traffic engineering
- p Look in the Network Operator AS Object in the IRR for documented community support

# RFC1998 Example

Two links to the same AS, one link primary, the other link backup

### Two links to the same AS

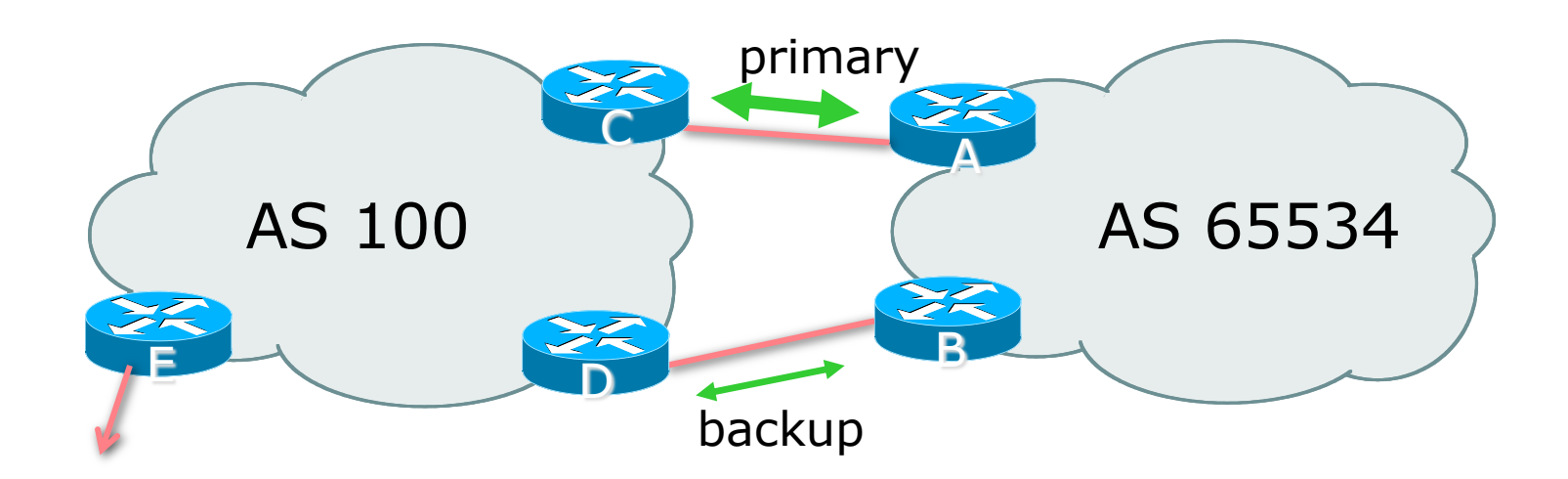

□ AS100 proxy aggregates for AS 65534

 $\Box$  Announce /19 aggregate on each link

- **n** primary link makes standard announcement
- **n** backup link sends community
- $\Box$  When one link fails, the announcement of the /19 aggregate via the other link ensures continued connectivity

### p Router A Configuration

```
router bgp 65534
 address-family ipv4
 network 100.64.0.0 mask 255.255.224.0
 neighbor 100.66.10.2 remote-as 100
 neighbor 100.66.10.2 description RouterC
 neighbor 100.66.10.2 prefix-list aggregate out
 neighbor 100.66.10.2 prefix-list default in
 neighbor 100.66.10.2 activate
!
ip prefix-list aggregate permit 100.64.0.0/19
ip prefix-list default permit 0.0.0.0/0
!
```
### p Router B Configuration

```
router bgp 65534
 address-family ipv4
 network 100.64.0.0 mask 255.255.224.0
 neighbor 100.66.10.6 remote-as 100
 neighbor 100.66.10.6 description RouterD
 neighbor 100.66.10.6 send-community
 neighbor 100.66.10.6 prefix-list aggregate out
 neighbor 100.66.10.6 route-map routerD-out out
 neighbor 100.66.10.6 prefix-list default in
 neighbor 100.66.10.6 route-map routerD-in in
 neighbor 100.66.10.6 activate
!
..next slide..
```

```
Two links to the same AS
(one as backup only)
```

```
ip prefix-list aggregate permit 100.64.0.0/19
ip prefix-list default permit 0.0.0.0/0
!
route-map routerD-out permit 10
match ip address prefix-list aggregate
set community 100:90
route-map routerD-out permit 20
!
route-map routerD-in permit 10
set local-preference 90
!
```
### □ Router C Configuration (main link)

```
router bgp 100
 address-family ipv4
 neighbor 100.66.10.1 remote-as 65534
 neighbor 100.66.10.1 default-originate
 neighbor 100.66.10.1 prefix-list Customer in
 neighbor 100.66.10.1 prefix-list default out
 neighbor 100.66.10.1 activate
!
ip prefix-list Customer permit 100.64.0.0/19
ip prefix-list default permit 0.0.0.0/0
```
p Router D Configuration (backup link)

```
router bgp 100
 address-family ipv4
 neighbor 100.66.10.5 remote-as 65534
 neighbor 100.66.10.5 default-originate
 neighbor 100.66.10.5 prefix-list Customer in
 neighbor 100.66.10.5 route-map bgp-cust-in in
 neighbor 100.66.10.5 prefix-list default out
 neighbor 100.66.10.5 activate
!
ip prefix-list Customer permit 100.64.0.0/19
ip prefix-list default permit 0.0.0.0/0
!
...next slide...
```

```
!
ip community-list standard rfc1998-90 permit 100:90
!
route-map bgp-cust-in permit 10
match community rfc1998-70
 set local-preference 70
route-map bgp-cust-in permit 20
match community rfc1998-80
 set local-preference 80
route-map bgp-cust-in permit 30
match community rfc1998-90
 set local-preference 90
route-map bgp-cust-in permit 40
 set local-preference 100
!
```
- p This is a simple example
- $\Box$  It looks more complicated than the same example presented earlier which used local preference and MEDs
- $\Box$  But the advantage is that this scales better
	- With larger configurations, more customers, more options, it becomes easier to handle each and every requirement

Service Provider use of Communities

RFC1998 was so inspiring…

## Background

- p RFC1998 is okay for "simple" multihoming situations
- p Network Operators create backbone support for many other communities to handle more complex situations
	- **Examplify Network Operator BGP configuration**
	- Give customer more policy control

### Network Operator BGP Communities

- p There are no recommended Network Operator BGP communities apart from
	- **REC1998**
	- n The well-known communities
		- <sup>p</sup> www.iana.org/assignments/bgp-well-known-communities
- p Efforts have been made to document from time to time
	- n totem.info.ucl.ac.be/publications/papers-elec-versions/draft-quoitin-bgp-commsurvey-00.pdf
	- But so far... nothing more...  $\circledcirc$
	- Collection of Network Operator communities at www.onesc.net/communities
	- **NANOG Tutorial:** 
		- www.nanog.org/meetings/nanog40/presentations/BGPcommunities.pdf
- p Network Operator policy is usually published
	- On the Operator's website
	- Referenced in the AS Object in the IRR

## Typical Network Operator BGP Communities

- p X:80 **set local preference 80**
	- Backup path
- p X:120 **set local preference 120**
	- **n** Primary path (over ride BGP path selection default)
- p X:1 **set as-path prepend X**
	- $\blacksquare$  Single prepend when announced to X's upstreams
- p X:2 **set as-path prepend X X**
	- $\blacksquare$  Double prepend when announced to X's upstreams
- p X:3 **set as-path prepend X X X**
	- $\blacksquare$  Triple prepend when announced to X's upstreams
- p X:666 **set ip next-hop 192.0.2.1**
	- Blackhole route very useful for DoS attack mitigation (RFC7999)

### Sample Router Configuration (1)

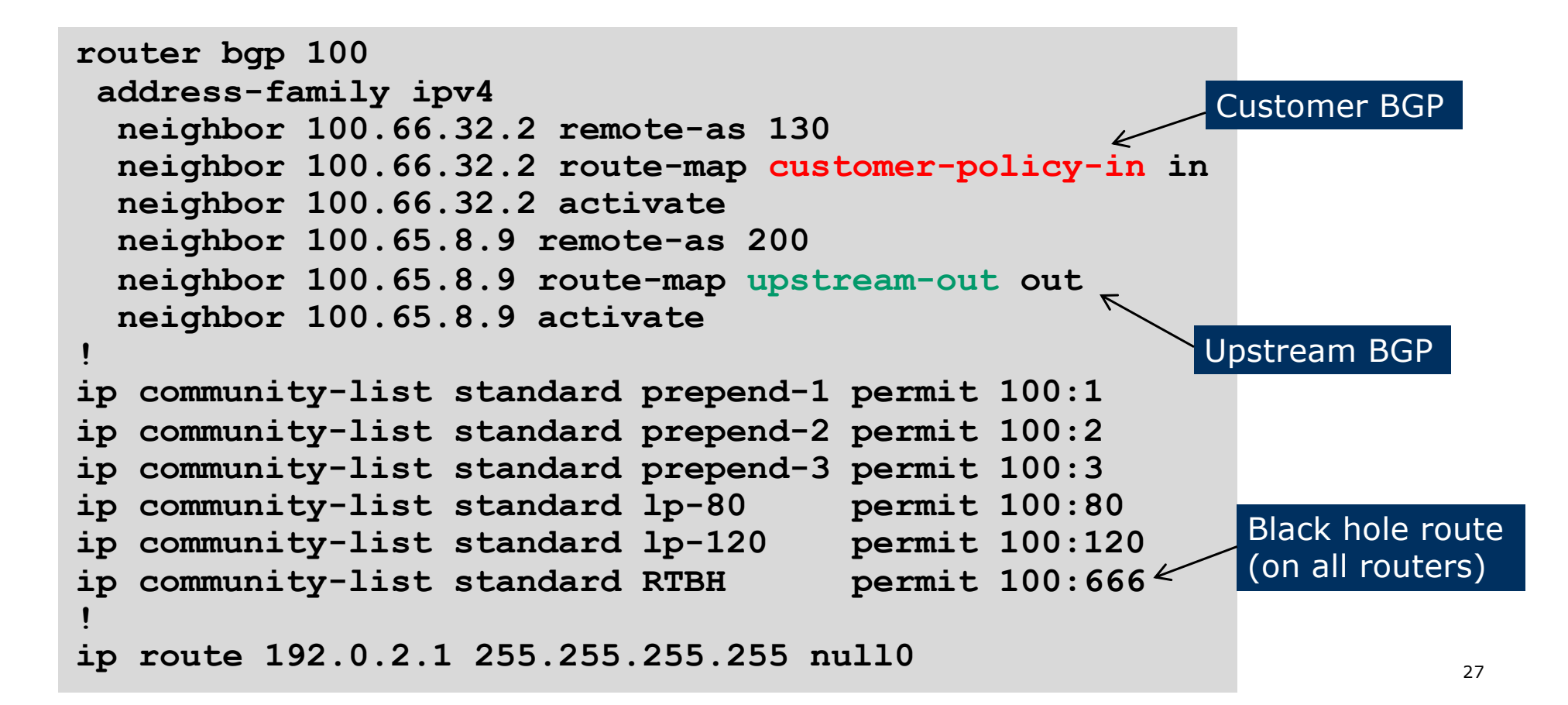

### Sample Router Configuration (2)

```
route-map customer-policy-in permit 10
match community lp-80
set local-preference 80
!
route-map customer-policy-in permit 20
match community lp-120
set local-preference 120
!
route-map customer-policy-in permit 30
match community RTBH
set ip next-hop 192.0.2.1
!
route-map customer-policy-in permit 40
...etc...
```
### Sample Router Configuration (3)

```
route-map upstream-out permit 10
match community prepend-1
 set as-path prepend 100
!
route-map upstream-out permit 20
match community prepend-2
 set as-path prepend 100 100
!
route-map upstream-out permit 30
match community prepend-3
 set as-path prepend 100 100 100
!
route-map upstream-out permit 40
...etc...
```
#### **WHAT YOU CAN CONTROL**

#### AS-PATH PREPENDS

Sprint allows customers to use AS-path prepending to adjust route preference on the network. Such prepending will be received and passed on properly without notifying Sprint of your change in announcements.

Additionally, Sprint will prepend AS1239 to eBGP sessions with certain autonomous systems depending on a received community. Currently, the following ASes are supported: 1668, 209, 2914, 3300, 3356, 3549, 3561, 4635, 701, 7018, 702 and 8220.

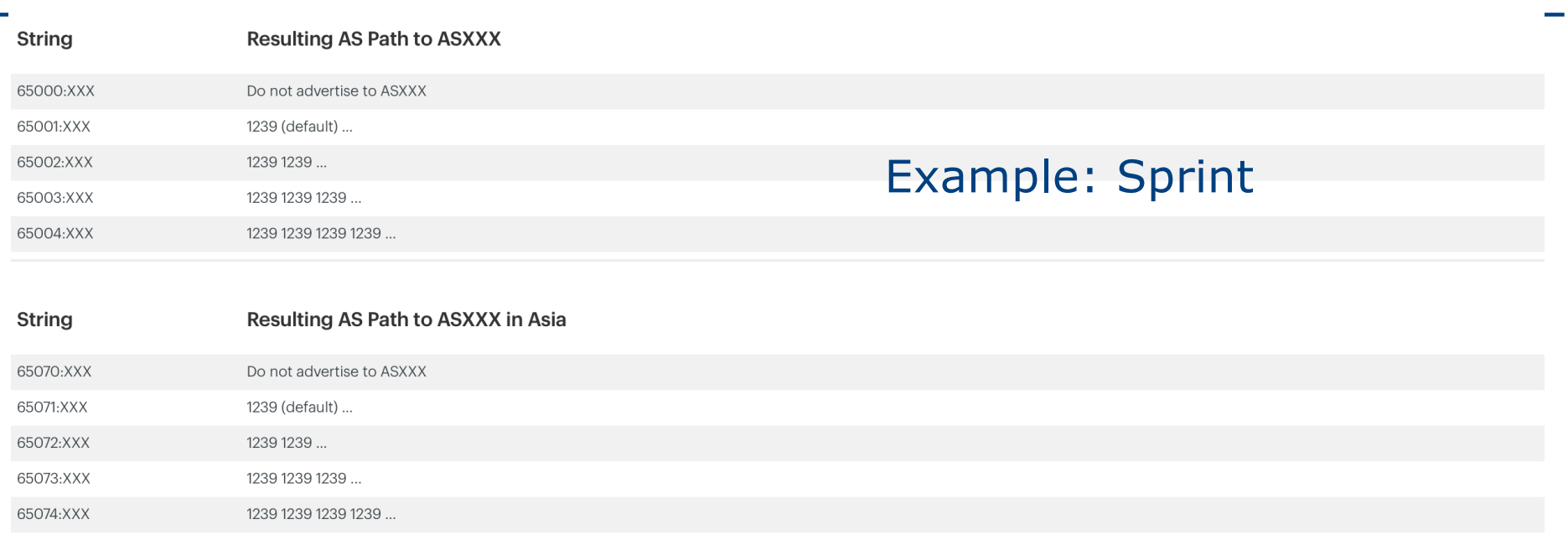

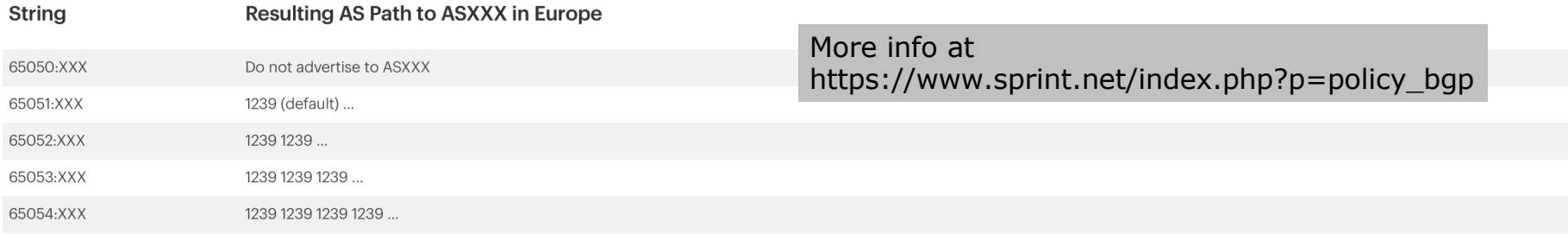

30

#### **BGP customer communities**

#### Customers wanting to alter local preference on their routes.

NTT BGP customers may choose to affect our local preference on their routes by marking their routes with the following communities. Our regions are listed here.

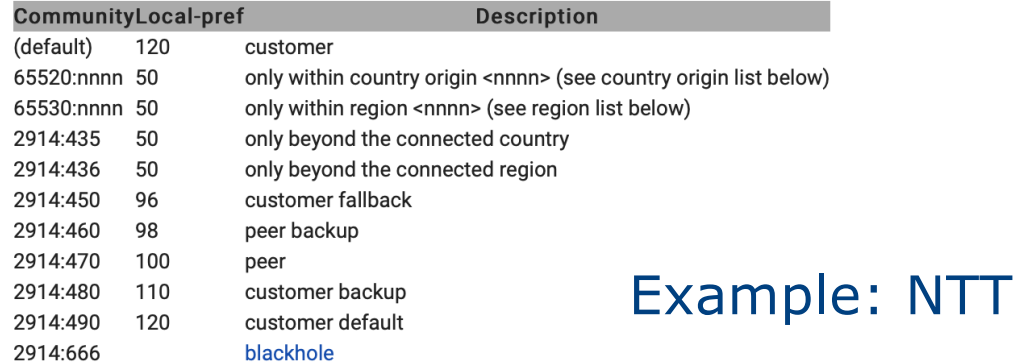

#### Customers wanting to alter their route announcements to other customers.

NTT BGP customers may choose to prepend to all other NTT BGP customers with the following communities:

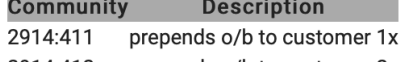

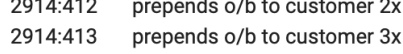

#### Customers wanting to alter their route announcements to peers.

NTT BGP customers may choose to prepend to all NTT peers with the following communities:

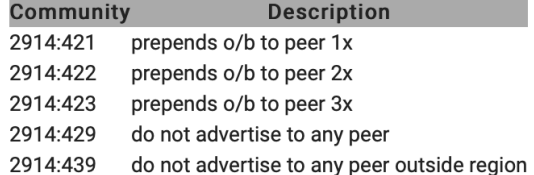

#### **More info at http://www.us.ntt.net/support/policy/routing.cfm**

Note: 2914 is the ASN prepend in all cases. If used, 654xx:nnn overrides 655xx:nnn and 2914:429, 655xx:nnn overrides the 2914:42x communities.

**Create Routing Registry Objects** 

**Using PGP Authentication** 

**Frequently Asked Questions** 

**UTC Conversion Chart** 

#### **Get More Information**

**Product Collateral** 

Case Studies

**Nhite Papers** 

Audio & Video

#### **Get Started**

To find out which solutions will best benefit your business, contact one of our Account Managers.

**Ed Click Here to Get Connected** 

Call us at +1 425-250-7051

#### **Stay Connected**

**E** Follow Us on Twitter

Friend Us on Facebook

Join Us on LinkedIn

### Example: Verizon Europe

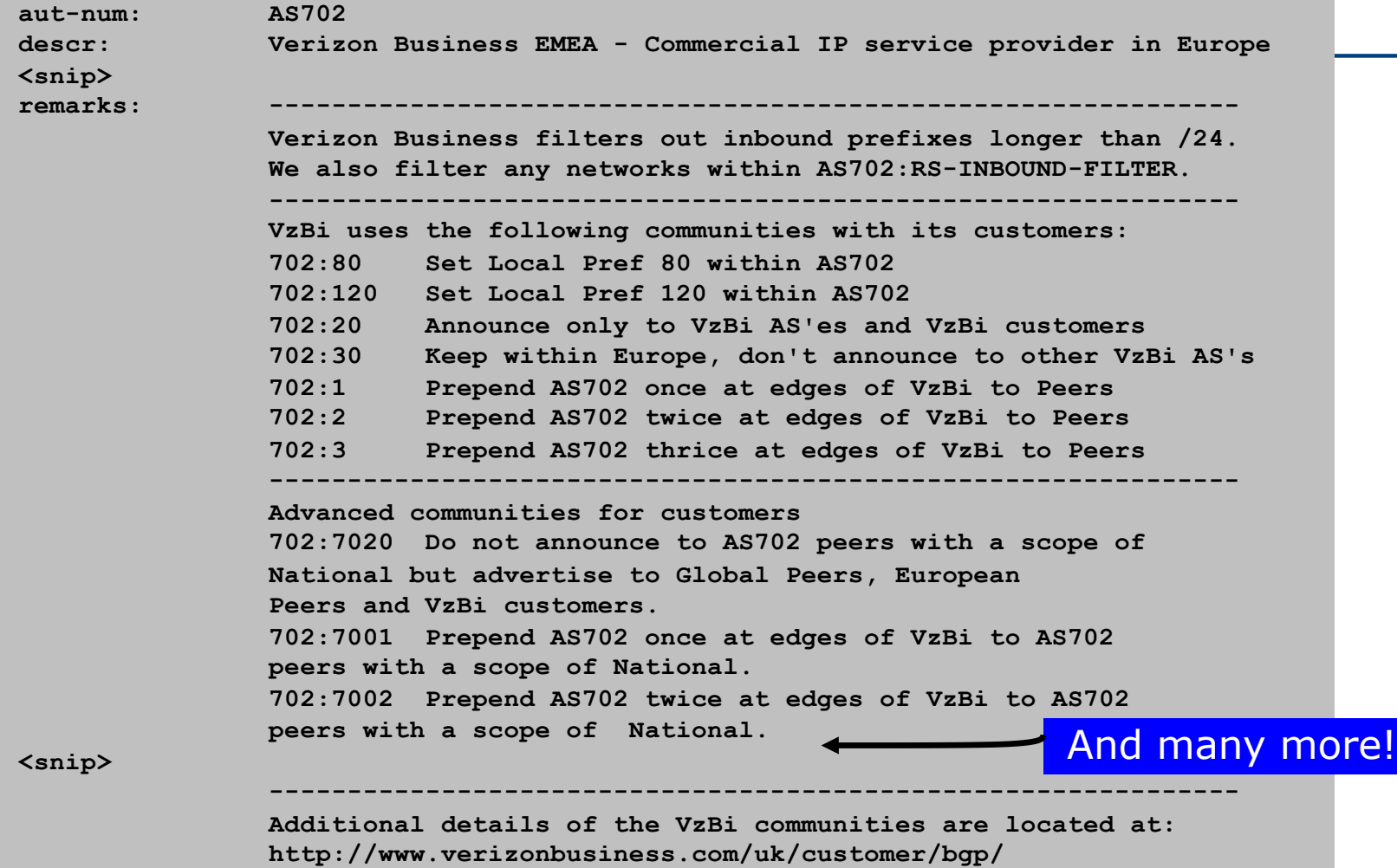

32

## Example: Telia

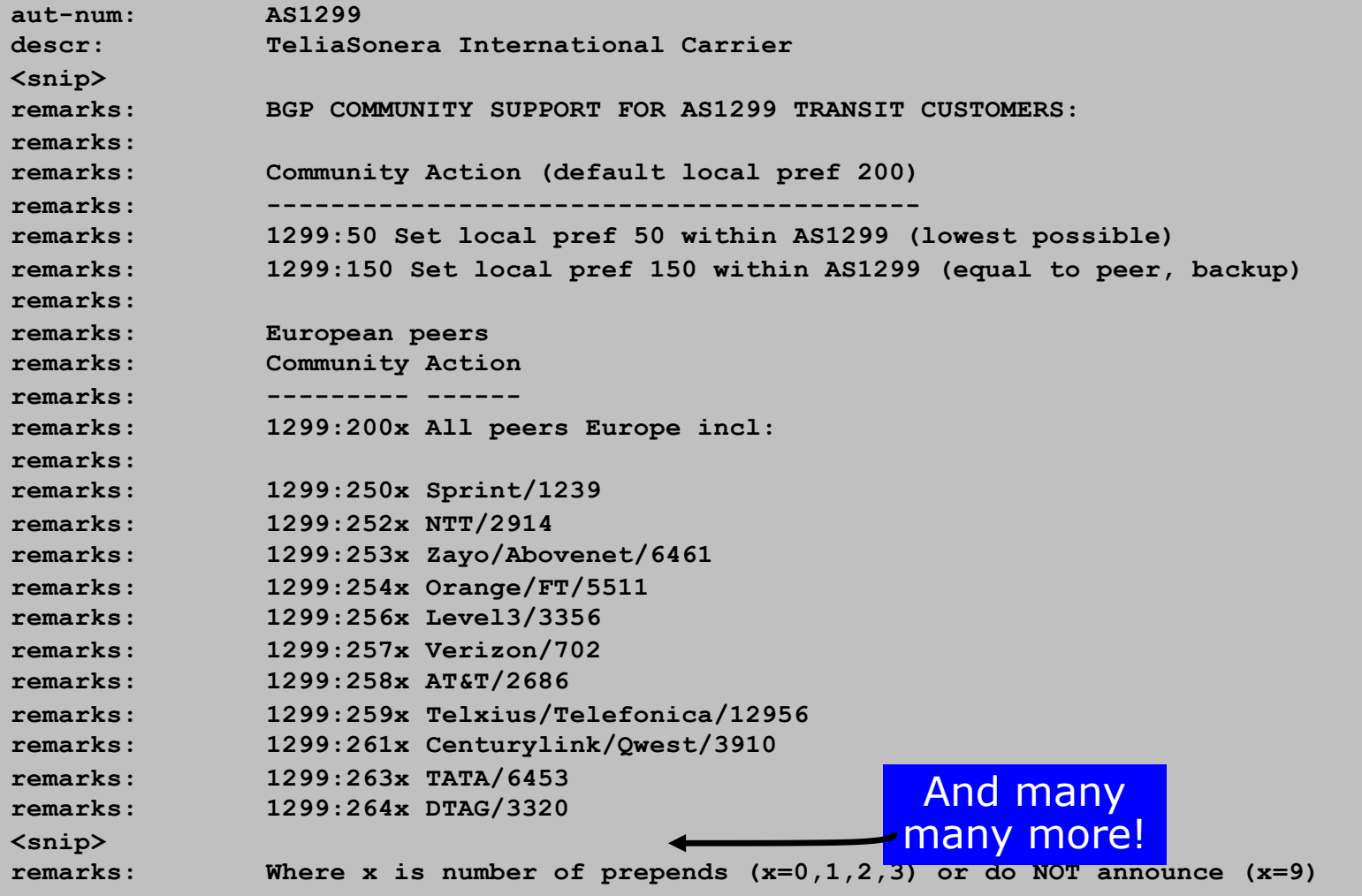

# Example: BT Ignite

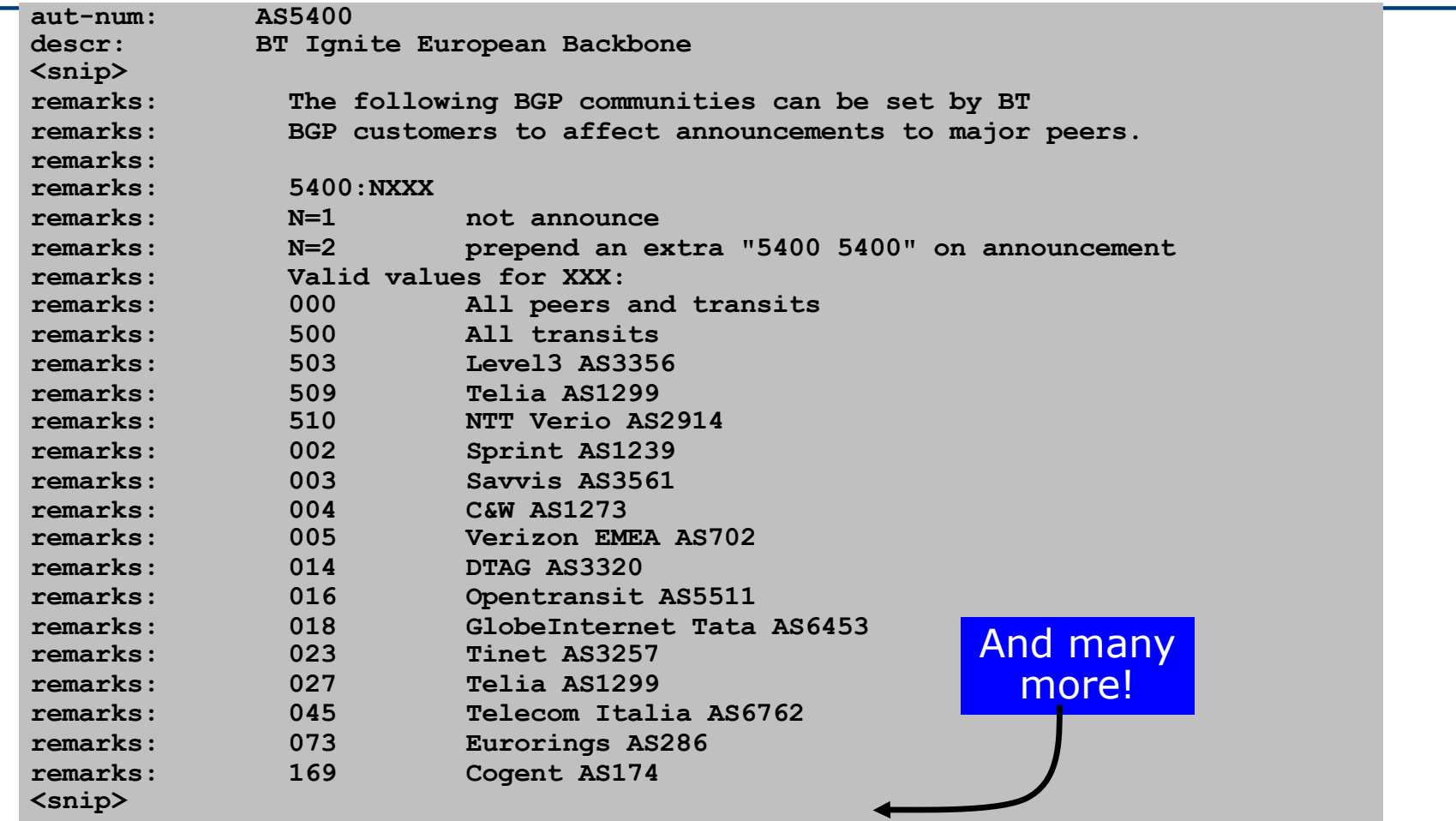

Example: Level3

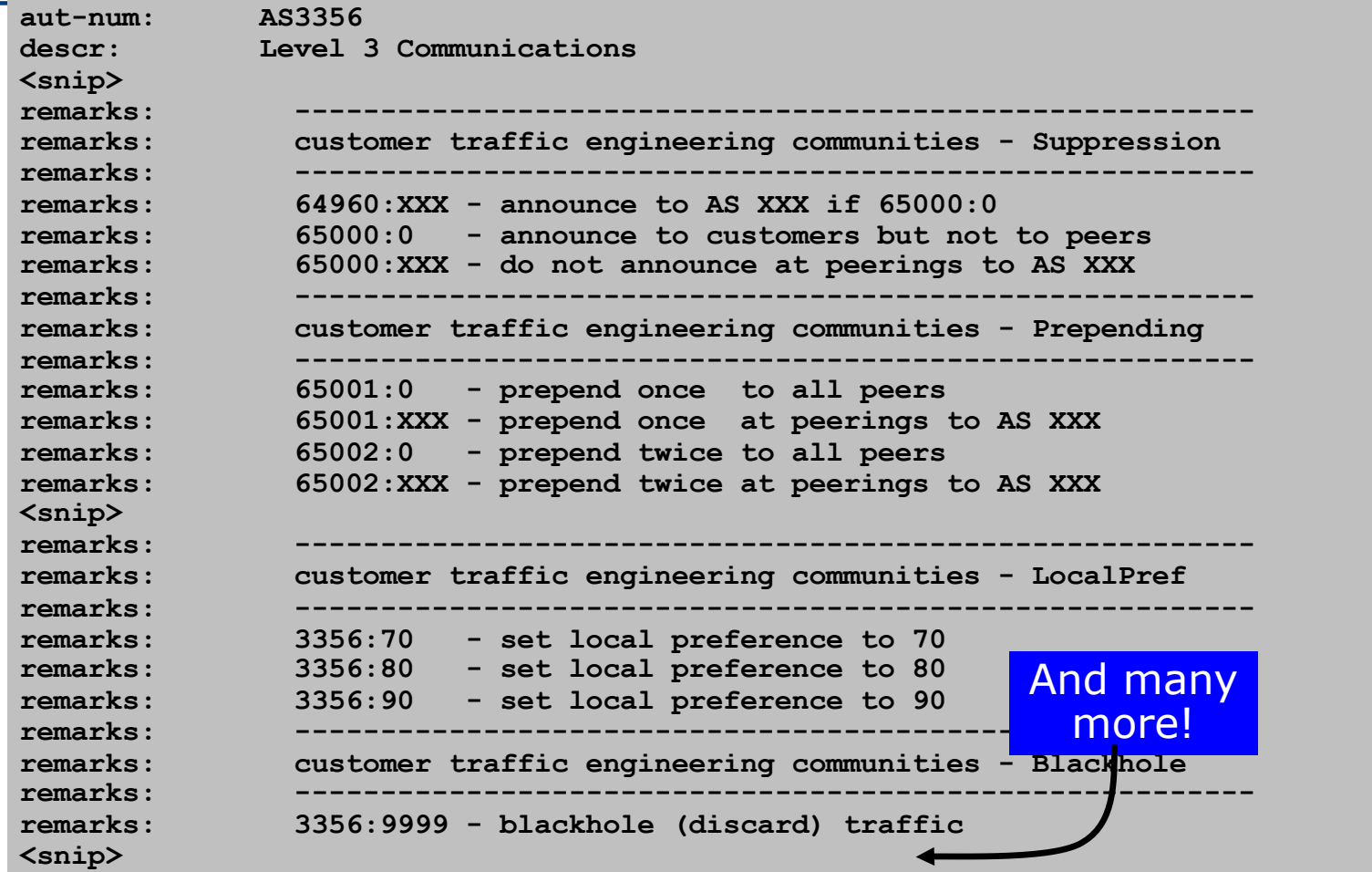

## Creating your own community policy

- □ Consider creating communities to give policy control to customers
	- Reduces technical support burden
	- **Reduces the amount of router reconfiguration, and the chance** of mistakes
	- Use previous Network Operator and configuration examples as a guideline

# Using Communities for Backbone Scaling

Scaling BGP in the Service Provider backbone…

## Communities for iBGP

- $\Box$  Network Operators tag prefixes learned from their BGP and static customers with communities
	- To identify services the customer may have purchased
	- To identify prefixes which are part of the Provider's PA space
	- To identify PI customer addresses
	- To control prefix distribution in iBGP
	- $\blacksquare$  To control prefix announcements to customers and upstreams
	- (amongst several other reasons)

### Service Identification

p Network Operator provides:

- **n** Transit via upstreams
- **n** Connectivity via major IXP
- **n** Connectivity to private peers/customers
- □ Customers can buy all or any of the above access options
	- Each option is identified with a unique community
- p Network Operator identifies whether address space comes from their PA block or is their customers' own PI space
	- One community for each

# Community Definitions

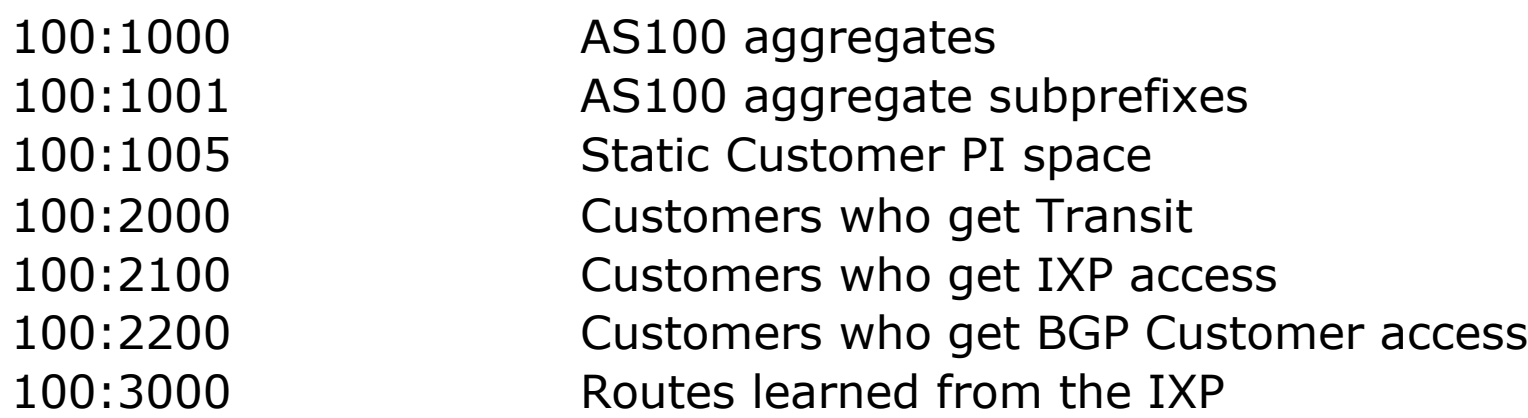

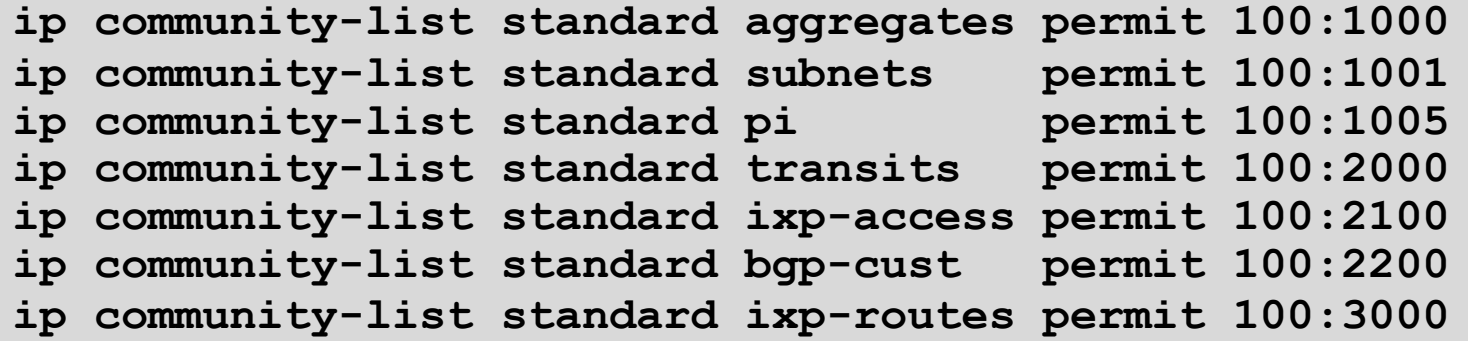

### Aggregates and Static Customers into BGP

```
router bgp 100
 address-family ipv4
  network 100.64.0.0 mask 255.255.224.0 route-map as100-prefixes
  redistribute static route-map static-to-bgp
!
ip prefix-list as100-block permit 100.64.0.0/19 le 32
!
route-map as100-prefixes permit 10
 set community 100:1000
!
route-map static-to-bgp permit 10
match ip address prefix-list as100-block
 set community 100:1001
route-map static-to-bgp permit 20
 set community 100:1005
                                               PI community is set
                                               Aggregate community set
                                               Aggregate subprefixes 
                                                community set
```
### Service Identification

### p AS100 has four classes of BGP customers

- Full transit (upstream, IXP and BGP customers)
- **D** Upstream only
- IXP only
- BGP Customers only
- p For BGP support, easiest IOS configuration is to create a peergroup for each class (can also use peer-templates to simplify further)
	- Customer is assigned the peer-group of the service they have purchased
	- Simple for AS100 customer installation engineer to provision

# BGP Customers Creating peer-groups

```
router bgp 100
 address-family ipv4
  neighbor full-transit peer-group
  neighbor full-transit route-map customers-out out
  neighbor full-transit route-map full-transit-in in
  neighbor full-transit default-originate
  neighbor upstream-only peer-group
  neighbor upstream-only route-map customers-out out
  neighbor upstream-only route-map upstream-only-in in
  neighbor upstream-only default-originate
  neighbor ixp-only peer-group
  neighbor ixp-only route-map ixp-routes out
  neighbor ixp-only route-map ixp-only-in in
  neighbor bgpcust-only peer-group
  neighbor bgpcust-only route-map bgp-cust-out out
  neighbor bgpcust-only route-map bgp-cust-in in
```
# BGP Customers Creating route-maps

```
route-map customers-out permit 10
match ip community aggregates
!
route-map full-transit-in permit 10
 set community 100:2000 100:2100 100:2200
!
route-map upstream-only-in permit 10
 set community 100:2000
!
route-map ixp-routes permit 10
match ip community aggregates pi transits ixp-access ixp-routes
!
route-map ixp-only-in permit 10
 set community 100:2100
!
route-map bgp-cust-out permit 10
match ip community aggregates pi transits bgp-custs
!
route-map bgp-cust-in permit 10
 set community 100:2200
                                                                             44
                                                       Customers only get AS100 
                                                       aggregates and default route
                                                          Full transit go everywhere
                                                        Customers buying IXP 
                                                        access only get aggregates, 
                                                        static & full transit 
                                                        customers and IXP routes
                                                    Customers buying BGP customer 
                                                    access only get aggregates, 
                                                    static & full transit customers 
                                                    and other BGP customers
```
### BGP Customers – configuring customers

**router bgp 100 address-family ipv4 neighbor 100.67.3.2 remote-as 200 neighbor 100.67.3.2 peer-group full-transit neighbor 100.67.3.2 prefix-list as200cust-in neighbor 100.67.3.2 activate neighbor 100.67.3.6 remote-as 300 neighbor 100.67.3.6 peer-group upstream-only neighbor 100.67.3.6 prefix-list as300cust-in neighbor 100.67.3.6 activate neighbor 100.67.3.10 remote-as 400 neighbor 100.67.3.10 peer-group ixp-only neighbor 100.67.3.10 prefix-list as400cust-in neighbor 100.67.3.10 activate neighbor 100.67.3.14 remote-as 500 neighbor 100.67.3.14 peer-group bgpcust-only neighbor 100.67.3.14 prefix-list as500cust-in neighbor 100.67.3.14 activate**

Customers are placed into the appropriate peer-group depending on the service they paid for

Note the specific per-customer inbound filters

### BGP Customers – configuring upstream

```
router bgp 100
address-family ipv4
 neighbor 100.66.32.1 remote-as 130
 neighbor 100.66.32.1 prefix-list full-routes in
 neighbor 100.66.32.1 route-map upstream-out out
 neighbor 100.66.32.1 activate
!
route-map upstream-out permit 10
match ip community aggregates pi transits
!
! IP prefix-list full-routes is the standard bogon
! prefix filter - or use a reputable bogon
! route-service such as that offered by Team Cymru
                               Aggregates, PI customers 
                               and full transit customers 
                               are announced to upstream
```
### BGP Customers – configuring IXP peers

```
router bgp 100
address-family ipv4
 neighbor 100.70.0.1 remote-as 901
 neighbor 100.70.0.1 route-map ixp-peers-out out
 neighbor 100.70.0.1 route-map ixp-peers-in in
 neighbor 100.70.0.1 prefix-list AS901-peer in
 neighbor 100.70.0.1 activate
 neighbor 100.70.0.2 remote-as 902
 neighbor 100.70.0.2 route-map ixp-peers-out out
 neighbor 100.70.0.2 route-map ixp-peers-in in
 neighbor 100.70.0.2 prefix-list AS902-peer in
 neighbor 100.70.0.2 activate
!
route-map ixp-peers-out permit 10
match ip community aggregates pi transits ixp-access
!
route-map ixp-peers-in permit 10
set community 100:3000
                                                  Aggregates, PI 
                                                  customers full transit 
                                                   and IXP customers are 
                                                  announced to the IXP
```
### Service Identification

- p While the community set up takes a bit of thought and planning, once it is implemented:
	- **EXAGP** configuration with customers is simply a case of applying the appropriate peer-group
	- $\blacksquare$  eBGP configuration with IXP peers is simply a case of announcing the appropriate community members to the peers
	- **n** eBGP configuration with upstreams is simply a case of announcing the appropriate community members to the upstreams

 $\Box$  All BGP policy internally is now controlled by communities

■ No prefix-lists, as-path filters, route-maps or other BGP gymnastics are required and the set of the set of the set of the set of the set of the set of the set of the set of the set of the set of the set of the set of the set of the set of the set of the set of the set of the set

## What about iBGP itself?

- p We've made good use of communities to handle customer requirements
	- But what about iBGP?
- p Most Network Operators deploy Route Reflectors as a means of scaling iBGP
- p In transit networks:
	- Core routers (the Route Reflectors) carry the full BGP table
	- Edge/Aggregation routers carry domestic prefixes & customers

### iBGP core router/route reflector

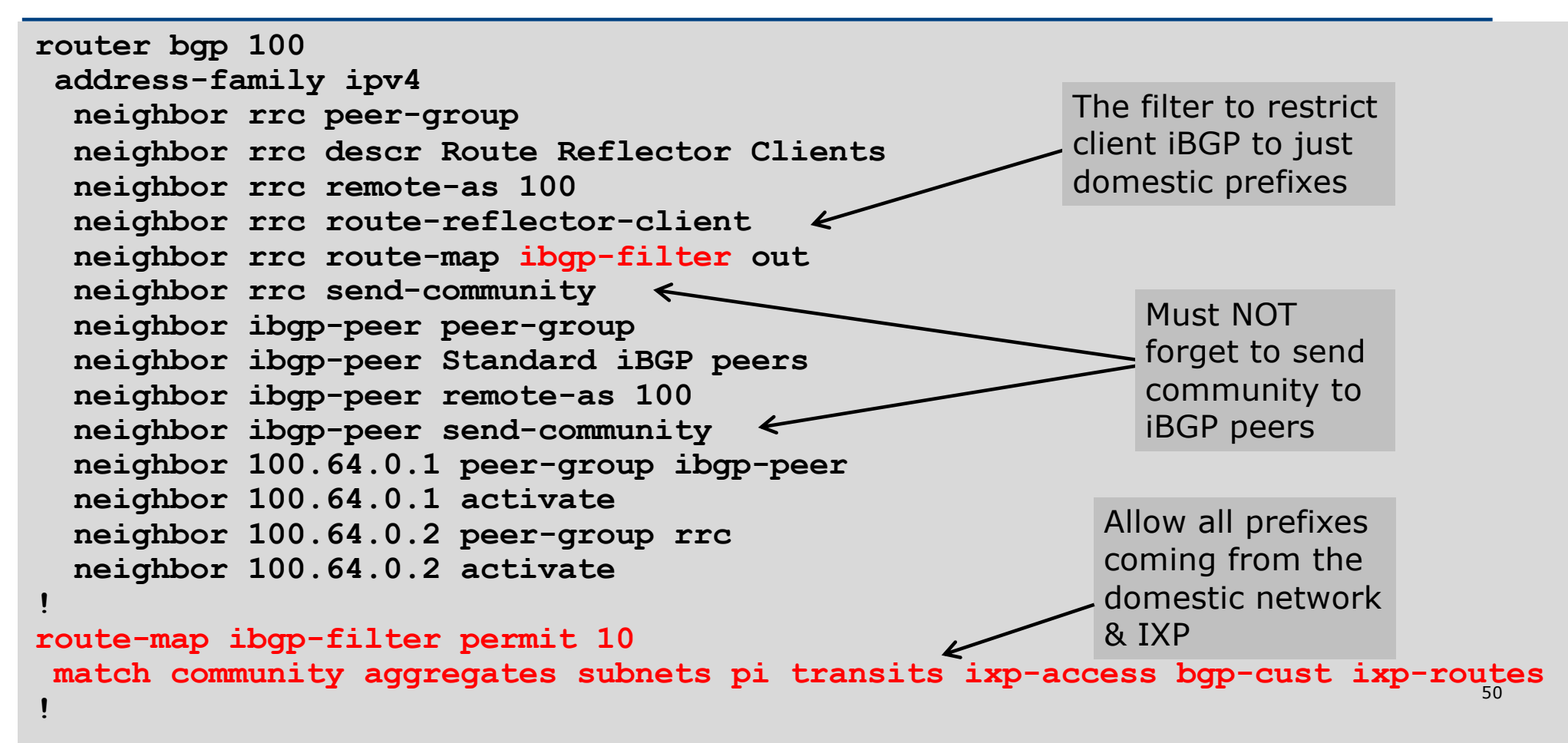

## iBGP in the core

- $\Box$  Notice that the filtering of iBGP from the core to the edge is again achieved by a simple route-map applying a community match
	- No prefix-lists, as-path filters or any other complicated policy
	- Once the prefix belongs to a certain community, it has the access across the backbone determined by the community policy in force

# Using Communities for Customers Policy

Giving policy control to customers…

## Customer Policy Control

- p Network Operators have a choice on how to handle policy control for customers
- p No delegation of policy options:
	- n Customer has no choices
	- **n** If customer wants changes, the operator's Technical Support handles it
- p Limited delegation of policy options:
	- n Customer has choices
	- **n** The operator's Technical Support does not need to be involved
- p BGP Communities are the only viable way of offering policy control to customers

## Policy Definitions

### **D** Typical definitions:

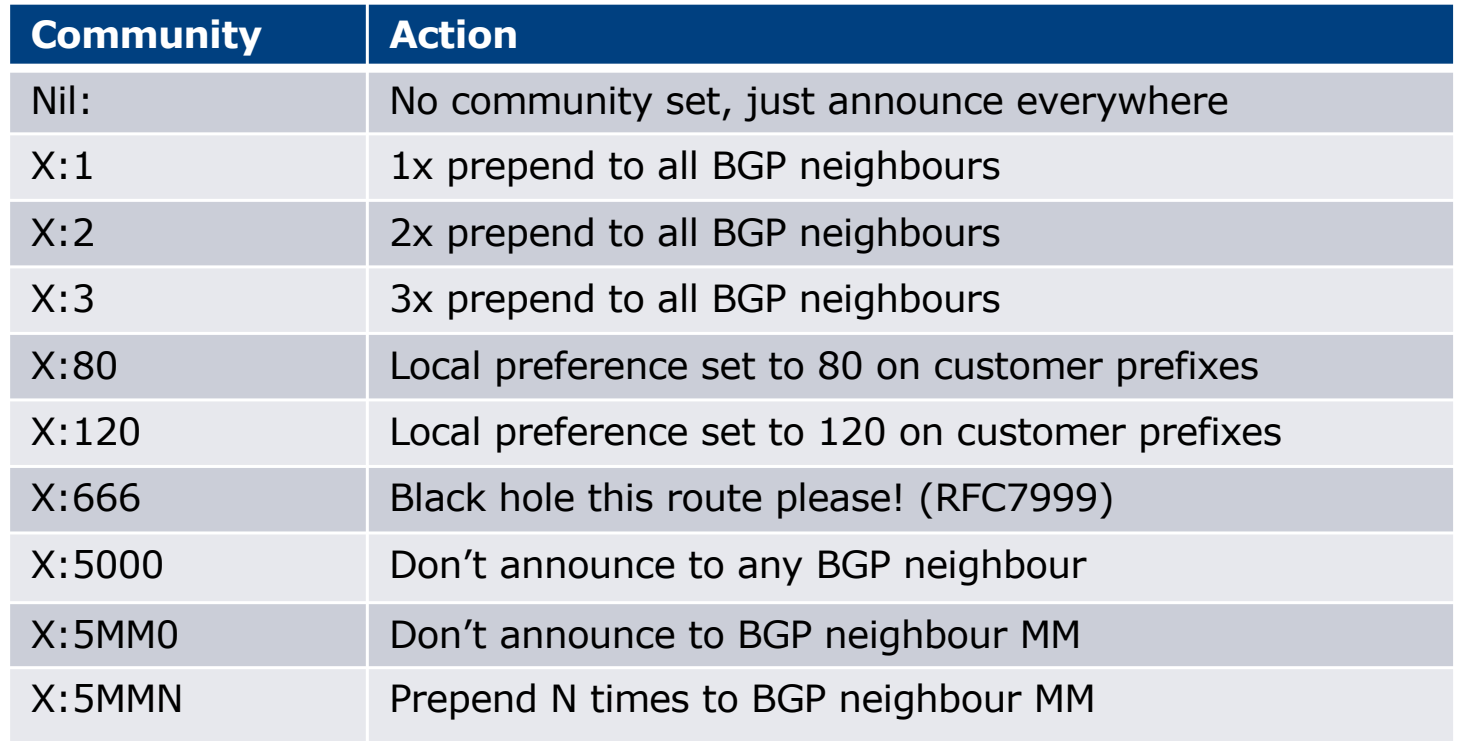

## Policy Implementation

- p The BGP configuration for the initial communities was discussed at the start of this slide set
- □ But the new communities, X:5MMN, are worth covering in more detail
	- The operator in AS X documents the BGP transits and peers that they have (MM can be 01 to 99)
	- The operator in AS X indicates how many prepends they will support (N can be 1 to 9, but realistically 4 prepends is usually enough on today's Internet)
	- n Customers then construct communities to do the prepending or announcement blocking they desire
- $\Box$  If a customer tags a prefix announcement with:
	- 100:5030 don't send prefix to BGP neighbour 03
	- **n** 100:5102 2x prepend prefix announcement to peer 10

### Community Definitions

p Example: Operator in AS 100 has two upstreams. They create policy based on previous slide to allow no announce and up to 3 prepends for their customers

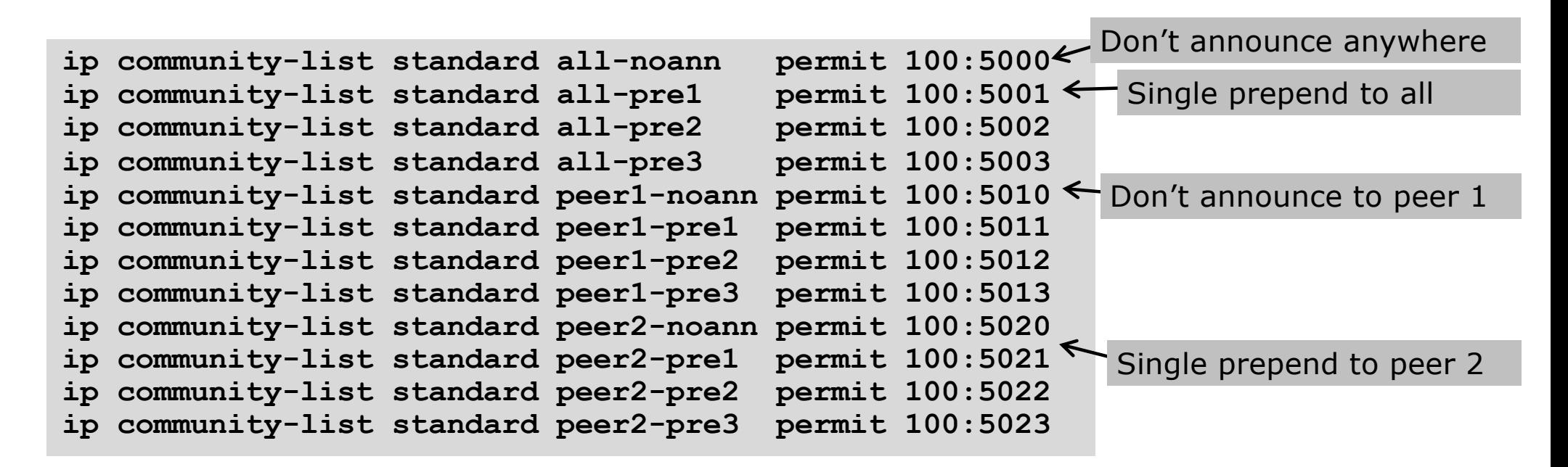

## Creating route-maps – neighbour 1

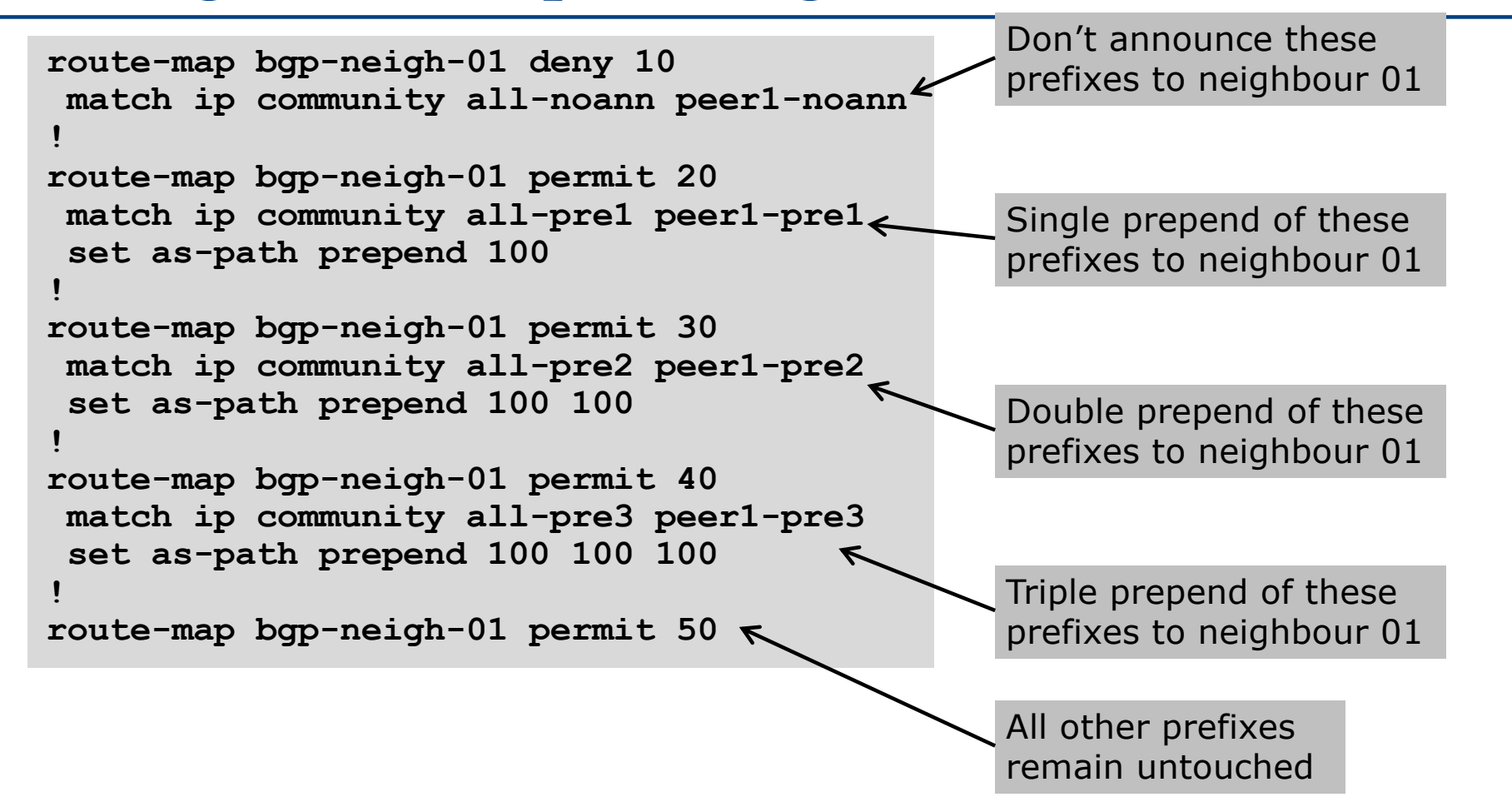

### Creating route-maps – neighbour 2

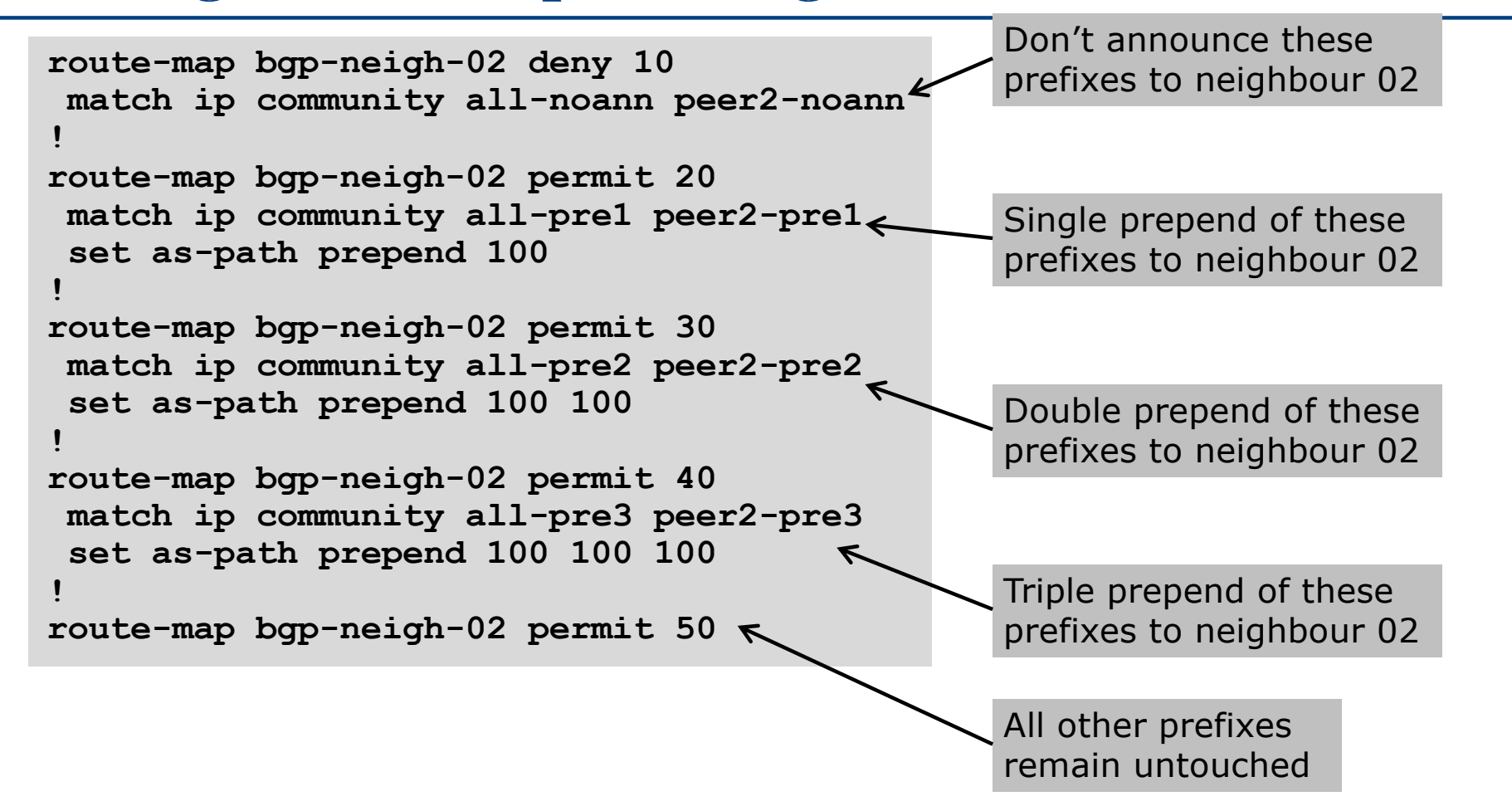

58

### Operator BGP configuration

```
router bgp 100
address-family ipv4
 neighbor 100.67.3.2 remote-as 200
 neighbor 100.67.3.2 route-map bgp-neigh-01 out
 neighbor 100.67.3.2 route-map policy-01 in
 neighbor 100.67.3.2 activate
 neighbor 100.67.3.6 remote-as 300
 neighbor 100.67.3.6 route-map bgp-neigh-02 out
 neighbor 100.67.3.6 route-map policy-02 in
 neighbor 100.67.3.6 activate
```
- p The route-maps are then applied to the appropriate neighbour
- p As long as the customer sets the appropriate communities, the policy will be applied to their prefixes

## Customer BGP configuration

```
router bgp 600
address-family ipv4
 neighbor 100.69.1.1 remote-as 100
 neighbor 100.69.1.1 route-map upstream out
 neighbor 100.69.1.1 prefix-list default in
 neighbor 100.69.1.1 activate
!
route-map upstream permit 10
match ip address prefix-list blockA
set community 100:5010 100:5023
route-map upstream permit 20
match ip address prefix-list aggregate
```
p This will:

- 3x prepend of blockA towards their upstream's 2nd BGP neighbour
- Not announce blockA towards their upstream's 1st BGP neighbour
- **n** Let the aggregate through with no specific policy  $\frac{1}{100}$  and  $\frac{1}{100}$  600

## Customer Policy Control

- p Notice how much flexibility a BGP customer could have with this type of policy implementation
- p Advantages:
	- $\blacksquare$  Customer has flexibility
	- **n** Operator Technical Support does not need to be involved
- p Disadvantages
	- Customer could upset the operator's loadbalancing tuning
- p Advice
	- **n** This kind of policy control is very useful, but should only be considered if appropriate for the circumstances

# Conclusion

### Communities

- $\square$  Communities are fun!  $\odot$
- p And they are extremely powerful tools
- □ Think about community policies, e.g. like the additions described here
- □ Supporting extensive community usage makes customer configuration easy
- □ Watch out for routing loops!

# Using BGP Communities

ISP Workshops